# CAS integration tests regression report Maple 2020 and Maple 2019.2.1

[Nasser M. Abbasi](mailto:nma@12000.org)

April 11, 2020 Compiled on April 11, 2020 at 1:05pm

## **Contents**

<span id="page-0-0"></span>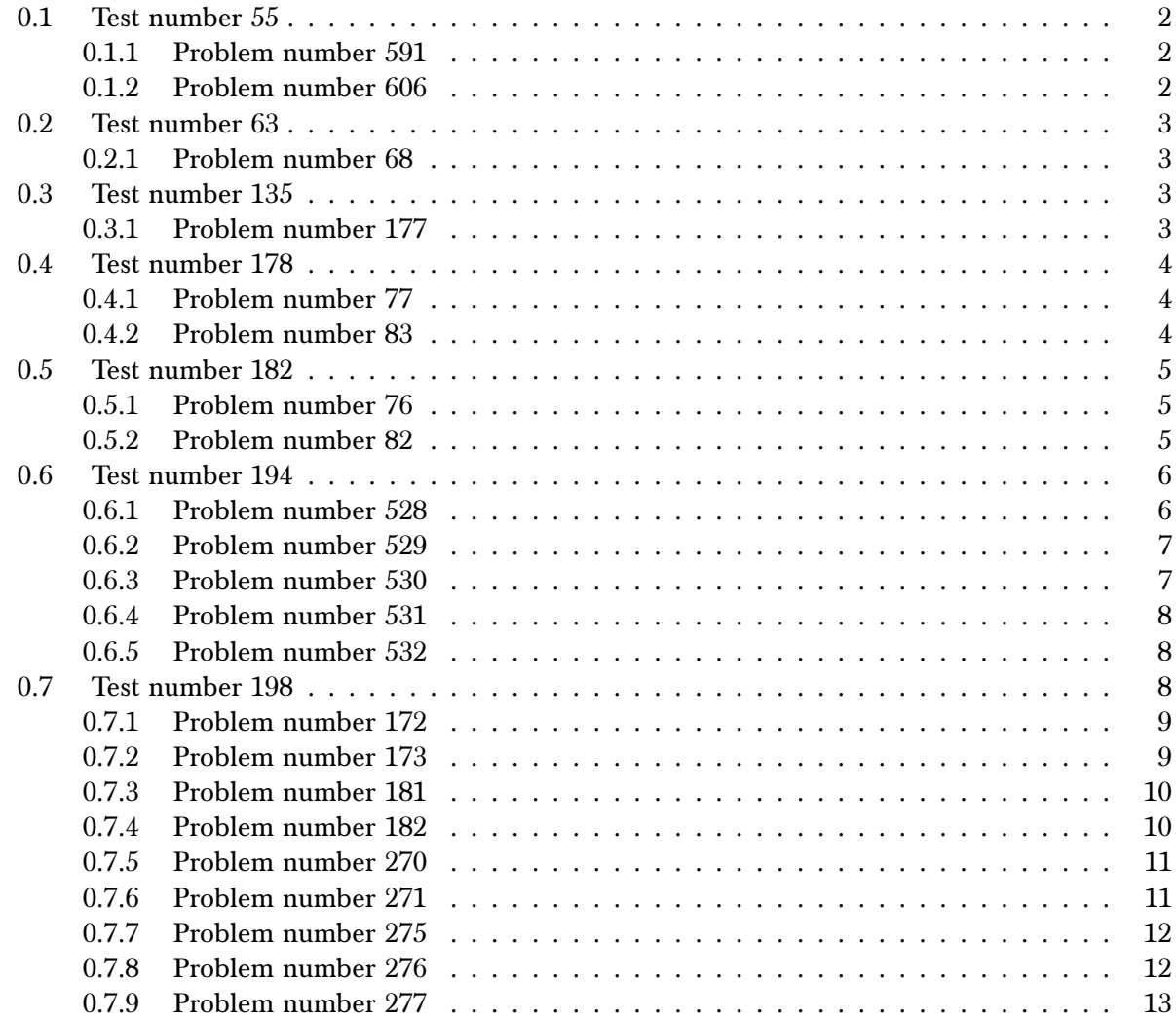

#### $0.1$ Test number 55

Test folder name

<span id="page-1-0"></span>test\_cases/2\_Exponentials/2.3\_Exponential\_functions

### 0.1.1 Problem number 591

$$
\int \frac{F^{f\left(a+b\log^2(c(d+ex)^n)\right)}}{dg+egx} dx
$$

Optimal antiderivative

 $\frac{\sqrt{\pi}F^{af}{\rm Erf}\left(\sqrt{b}\sqrt{f}\sqrt{\log(F)}\log\left(c(d+ex)^n\right)\right)}{2\sqrt{b}e\sqrt{f}gn\sqrt{\log(F)}}$ 

command

 $int(F^{(f*(a+b*ln(c*(e*x+d)^n))^2)})/(e*g*x+d*g),x)$ 

Maple 2020 output

$$
\int \frac{F^{f\left(a+b\left(\ln\left(c(ex+d)^{n}\right)\right)^{2}\right)}}{egx+dg} dx
$$

Maple 2019.2.1 output

 $\frac{\sqrt{\pi}F^{af}}{2\,negthinspace} \mathrm{Erf}\left(\sqrt{-\ln{(F)\,bf}}\ln\left((ex+d)^n\right)-\frac{bf\left(2\,\ln{(c)}-i\pi\,\mathrm{csgn}\left(i{c}\,(ex+d)^n\right)\left(-\mathrm{csgn}\left(i{c}\,(ex+d)^n\right)+\mathrm{csgn}\left(i{c}\right)\right)\left(-\mathrm{csgn}\left(i{c}\,(ex+d)^n\right)+\mathrm{csgn}\left(i{(ex+d)^n}\right)\right)\ln{(e^{\pi t}\,\mathrm{e}^{\pi t}\,\mathrm{e}^{\pi t})}\right)}{2} \right)$ 

#### <span id="page-1-1"></span>0.1.2 Problem number 606

$$
\int \frac{F^{f(a+b\log(c(d+ex)^n))^2}}{dg+egx} dx
$$

Optimal antiderivative

$$
\frac{\sqrt{\pi \text{Erfi} \left( a \sqrt{f} \sqrt{\log(F)} + b \sqrt{f} \sqrt{\log(F)} \log(c(d+ex)^n) \right)}{2be \sqrt{f}gn \sqrt{\log(F)}}
$$

command

 $int(F^{(f*(a+b*ln(c*(e*x+d)^n))^2)/(e*g*x+d*g),x)}$ 

Maple 2020 output

$$
\int \frac{F^{f(a+b\ln\left(c(ex+d)^{n}\right))^{2}}}{egx+dg} dx
$$

<span id="page-1-2"></span>
$$
-\frac{\sqrt{\pi}}{2\,negth}\mathrm{Erf}\bigg(-b\sqrt{-f\ln\left(F\right)}\ln\left(\left(ex+d\right)^{n}\right)+f\bigg(a+b\bigg(\ln\left(c\right)-\frac{i}{2}\pi\csc\left(\left(c\left(ex+d\right)^{n}\right)\left(-c\csc\left(\left(c\left(cx+d\right)^{n}\right)+c\csc\left(\left(c\right)\left(c\right)\right)\left(-c\csc\left(\left(c\left(cx+d\right)^{n}\right)+c\csc\left(\left(c\left(cx+d\right)^{n}\right)+c\csc\left(\left(c\left
$$

#### $0.2$ Test number 63

Test folder name

<span id="page-2-0"></span>test\_cases/3\_Logarithms/3.4\_u-a+b\_log-c-d+e\_x^m-^n-^p

### 0.2.1 Problem number 68

$$
\int (fx)^{-1-n} \log \left( c \left( d + e x^n \right)^p \right) dx
$$

Optimal antiderivative

$$
-\frac{(fx)^{-n}\log (c(d+ex^n)^p)}{fn} + \frac{epx^n\log(x)(fx)^{-n}}{df} - \frac{epx^n(fx)^{-n}\log (d+ex^n)}{dfn}
$$

command

 $\operatorname{int}((f\ast x)\widehat{\phantom{a}}(-1\text{-}n)\ast\ln(c\ast(d\text{+}e\ast x\widehat{\phantom{a}}n)\widehat{\phantom{a}}p)\,,x)$ 

Maple 2020 output

$$
\int (fx)^{-1-n} \ln \left( c \left( d + e x^n \right)^p \right) dx
$$

Maple 2019.2.1 output

$$
-\frac{x \ln\left((d+ex^{n})^{p}\right)}{n}e^{-\frac{(1+n)\left(-i\pi\left(\c{csgn}(if\textbf{x})\right)^{3}+i\pi\left(\c{csgn}(if\textbf{x})\right)^{2}c{sgn}(if\textbf{x})+i\pi\left(\c{csgn}(if\textbf{x})\right)^{2}c{sgn}(ix)-i\pi\c{csgn}(if)\right)c{csgn}(ix)c{csgn}(if\textbf{x})+2\ln(f)+2\ln(x))}{d n}+ \frac{pe \ln\left(x^{n}\right)}{d n}e^{-\frac{(1+n)\left(-i\pi\left(c{sgn}(if\textbf{x})\right)c{csgn}(if)\left(\c{csgn}(if\textbf{x})\right)^{2}c{csgn}(if\textbf{x})+i\pi\left(\c{csgn}(if\textbf{x})\right)^{2}c{csgn}(if\textbf{x})+i\pi\left(\c{csgn}(if\textbf{x})\right)^{2}c{csgn}(if\textbf{x})+i\pi\left(\c{csgn}(if\textbf{x})\right)^{2}c{csgn}(if\textbf{x})+i\pi\left(\c{csgn}(if\textbf{x})\right)^{2}c{csgn}(if\textbf{x})+i\pi\left(\c{csgn}(if\textbf{x})\right)^{2}c{csgn}(if\textbf{x})+i\pi\left(\c{csgn}(if\textbf{x})\right)^{2}c{csgn}(if\textbf{x})+i\pi\left(\c{csgn}(if\textbf{x})\right)^{2}c{csgn}(if\textbf{x})+i\pi\left(\c{csgn}(if\textbf{x})\right)^{2}c{csgn}(if\textbf{x})+i\pi\left(\c{csgn}(if\textbf{x})\right)^{2}c{csgn}(if\textbf{x})+i\pi\left(\c{csgn}(if\textbf{x})\right)^{2}c{csgn}(if\textbf{x})+i\pi\left(\c{csgn}(if\textbf{x})\right)^{2}c{csgn}(if\textbf{x})+i\pi\left(\c{csgn}(if\textbf{x})\right)^{2}c{csgn}(if\textbf{x})+i\pi\left(\c{csgn}(if\textbf{x})\right)^{2}c{csgn}(if\textbf{x})+i\pi\left(\c{csgn}(if\textbf{x})\
$$

#### <span id="page-2-1"></span> $0.3$ Test number 135

Test folder name

<span id="page-2-2"></span>test\_cases/4\_Trig\_functions/4.7\_Miscellaneous/4.7.1-c\_trig-^m-d\_trig-^n

#### 0.3.1 Problem number 177

$$
\int \cos^3(a+bx)\sin^{\frac{3}{2}}(2a+2bx)\,dx
$$

Optimal antiderivative

$$
\frac{7\sin(a+bx)\sin^{\frac{3}{2}}(2a+2bx)}{48b}+\frac{\sin^{\frac{5}{2}}(2a+2bx)\cos(a+bx)}{12b}-\frac{7\sin^{-1}(\cos(a+bx)-\sin(a+bx))}{64b}-\frac{7\sqrt{\sin(2a+2bx)}\cos(a+bx)}{32b}+\frac{7\log(\sin(a+bx))}{12b}
$$

command

 $int(cos(b*x+a)^3*sin(2*b*x+2*a)^(3/2),x)$ 

Maple 2020 output

$$
\int \left(\cos\left(bx+a\right)\right)^3 \left(\sin\left(2bx+2a\right)\right)^{\frac{3}{2}} dx
$$

output too large to display

### <span id="page-3-0"></span>0.4 Test number 178

Test folder name

test\_cases/6\_Hyperbolic\_functions/6.5\_Hyperbolic\_secant/6.5.2-e\_x-^m-a+b\_sech-c+d\_x^n-  $\hat{\ }$ 

### <span id="page-3-1"></span>0.4.1 Problem number 77

$$
\int (ex)^{-1+2n} (a + b \operatorname{sech} (c + dx^n))^2 dx
$$

Optimal antiderivative

$$
-\frac{2iabx^{-2n}(ex)^{2n}\text{PolyLog}\left(2,-ie^{c+dx^{n}}\right)}{d^{2}en}+\frac{2iabx^{-2n}(ex)^{2n}\text{PolyLog}\left(2,ie^{c+dx^{n}}\right)}{d^{2}en}+\frac{a^{2}(ex)^{2n}}{2en}+\frac{4abx^{-n}(ex)^{2n}\tan^{-1}\left(e^{c+dx^{n}}\right)}{den}-\frac{b^{2}x^{-2n}(ex)^{2n}\log\left(\cosh\left(c+\frac{1}{2}\right)\right)}{d^{2}en}
$$

command

 $int((e*x)^(-1+2*n)*(a+b*sech(c+d*x^n))^2,x)$ 

Maple 2020 output

$$
\int (ex)^{-1+2n} (a + b \operatorname{sech} (c + dx^n))^2 dx
$$

Maple 2019.2.1 output

 <sup>2</sup>e (−1+2 )�ln()+ln()− 2 csgn()(−csgn()+csgn())(−csgn()+csgn())� 2 −2 <sup>2</sup>e (−1+2 )(ln()+ln()−/2 csgn()(−csgn()+csgn())(−csgn()+csgn())) e ln() ��e +e ln() � 2 + 1� − 2 2 e − 2 csgn()(−1+2 )(−csgn()+csgn())(−csgn()+csgn()) ln �1 + e

#### <span id="page-3-2"></span>0.4.2 Problem number 83

$$
\int \frac{(ex)^{-1+2n}}{\left(a+\text{bsech}\left(c+dx^n\right)\right)^2} dx
$$

Optimal antiderivative

$$
-\frac{2bx^{-2n}(ex)^{2n} \text{PolyLog}\left(2,-\frac{ae^{c+dx^{n}}}{b-\sqrt{b^{2}-a^{2}}}\right)}{a^{2}d^{2}en\sqrt{b^{2}-a^{2}}}+\frac{b^{3}x^{-2n}(ex)^{2n} \text{PolyLog}\left(2,-\frac{ae^{c+dx^{n}}}{b-\sqrt{b^{2}-a^{2}}}\right)}{a^{2}d^{2}en\left(b^{2}-a^{2}\right)^{3/2}}+\frac{2bx^{-2n}(ex)^{2n} \text{PolyLog}\left(2,-\frac{ae^{c+dx^{n}}}{\sqrt{b^{2}-a^{2}+b}}\right)}{a^{2}d^{2}en\sqrt{b^{2}-a^{2}}}-\frac{b^{3}x^{-2n}(ex)^{2n} \text{PolyLog}\left(2,-\frac{ae^{c+dx^{n}}}{\sqrt{b^{2}-a^{2}+b}}\right)}{a^{2}d^{2}en\left(b^{2}-a^{2}\right)^{3/2}}
$$

command

 $int((e*x)^(-1+2*n)/(a+b*sech(c+d*x^n))^2,x)$ 

Maple 2020 output

$$
\int \frac{\left(ex\right)^{-1+2\,n}}{\left(a+\text{bsech}\left(c+dx^n\right)\right)^2} \, dx
$$

#### Maple 2019.2.1 output

 $xe^{(-1+2n)(\ln(e)+\ln(x)-\frac{i}{2}\pi \cosh(ie x)(-\text{csgn}(ie x)+\text{csgn}(ie))(-\text{csgn}(ie x)+\text{csgn}(ix)))}$  $\frac{2 a^2 n}{2 a^2 n}$   $-2 \frac{b^2 e^{(-1+2 n)(\ln(e) + \ln(x) - i/2 \pi \cosh(e x) (-\cosh(e x) + \cosh(e x)) (-\cosh(e x) + \cosh(x)))} \chi\left(b e^{c + d e^{\ln(x) n}} + a\right)}{n d (a^2 - b^2) a^2 \ln(x) n \left(\left(c e^{c + d e^{\ln(x) n}}\right)^2 a + 2 \ln(e^{c + d e^{\ln(x) n}} + a\right)}$  $nd (a^2 - b^2) a^2 e^{\ln(x)n} \left( \left( e^{c + d e^{\ln(x)n}} \right)^2 a + 2 b e^{c + d e^{\ln(x)n}} + a \right)$  $-2 \frac{be^{2n}e}{2n}$ 

### <span id="page-4-0"></span>0.5 Test number 182

Test folder name

test\_cases/6\_Hyperbolic\_functions/6.6\_Hyperbolic\_cosecant/6.6.2-e\_x-^m-a+b\_csch-c+d\_x^n-  $\hat{p}$ 

#### <span id="page-4-1"></span>0.5.1 Problem number 76

$$
\int (ex)^{-1+2n} (a + b \operatorname{csch} (c + dx^n))^2 dx
$$

Optimal antiderivative

$$
-\frac{2abx^{-2n}(ex)^{2n}\text{PolyLog}\left(2,-e^{c+dx^{n}}\right)}{d^{2}en}+\frac{2abx^{-2n}(ex)^{2n}\text{PolyLog}\left(2,e^{c+dx^{n}}\right)}{d^{2}en}+\frac{a^{2}(ex)^{2n}}{2en}-\frac{4abx^{-n}(ex)^{2n}\tanh^{-1}\left(e^{c+dx^{n}}\right)}{den}+\frac{b^{2}x^{-2n}(ex)^{2n}\log\left(\sinh\left(c+d\right)\right)}{d^{2}en}
$$

command

$$
\mathrm{int}((e*x)\char 94\pi(-1+2*n)*(a+b*csch(c+d*x\char 9n))^2,x)
$$

Maple 2020 output

$$
\int (ex)^{-1+2n} (a + b \operatorname{csch} (c + dx^n))^2 dx
$$

Maple 2019.2.1 output

$$
\frac{a^2 x \mathrm{e}^{(-1+2\pi ) \left( \ln (e)+\ln (x)-\frac{i}{2} \pi \csc(\pi )(ix) (-\csc(\pi )(ix)+\csc(\pi )) \right) }-2\,\frac{b^2 x \mathrm{e}^{(-1+2\pi ) (\ln (e)+\ln (x)-i/2\pi \csc(\pi )(ix)) -\csc(\pi )(ix)+\csc(\pi )(x)) (-\csc(\pi )(ix)+\csc(\pi )(x)))}}{n d \mathrm{e}^{\ln (x) n} \left( \left( \mathrm{e}^{c+d \mathrm{e}^{\ln (x) n}} \right)^2-1 \right)}-\frac{b^2 e^{2\pi } \mathrm{e}^{-\frac{i}{2} \pi \csc(\pi (ix)+\csc(\pi )(x)) -\csc(\pi (ix)) -\csc(\pi (ix)) -\csc
$$

#### <span id="page-4-2"></span>0.5.2 Problem number 82

$$
\int \frac{(ex)^{-1+2n}}{\left(a+\text{bcsch}\left(c+dx^n\right)\right)^2} dx
$$

Optimal antiderivative

$$
-\frac{2bx^{-2n}(ex)^{2n} \text{PolyLog}\left(2,-\frac{ae^{c+dx^{n}}}{b-\sqrt{a^{2}+b^{2}}}\right)}{a^{2}d^{2}en\sqrt{a^{2}+b^{2}}}+\frac{b^{3}x^{-2n}(ex)^{2n} \text{PolyLog}\left(2,-\frac{ae^{c+dx^{n}}}{b-\sqrt{a^{2}+b^{2}}}\right)}{a^{2}d^{2}en\left(a^{2}+b^{2}\right)^{3/2}}+\frac{2bx^{-2n}(ex)^{2n} \text{PolyLog}\left(2,-\frac{ae^{c+dx^{n}}}{\sqrt{a^{2}+b^{2}+b^{2}}}\right)}{a^{2}d^{2}en\sqrt{a^{2}+b^{2}}}-\frac{b^{3}x^{-2n}(ex)^{2n} \text{PolyLog}\left(2,-\frac{ae^{c+dx^{n}}}{\sqrt{a^{2}+b^{2}+b^{2}}}\right)}{a^{2}d^{2}en\left(a^{2}+b^{2}\right)^{3/2}}
$$

e

command

 $int((e*x)^(-1+2*n)/(a+b*csch(c+d*x^n))^2,x)$ 

Maple 2020 output

$$
\int \frac{\left(cx\right)^{-1+2n}}{\left(a+\text{bcsch}\left(c+dx^n\right)\right)^2} dx
$$

Maple 2019.2.1 output

 $\chi e^{(-1+2n)\left(\ln(e)+\ln(x)-\frac{i}{2}\pi \cosh(ie x)(-\cosh(ie))+\cosh(ie))(-\cosh(ie x)+\cosh(ix))\right)}$  $\frac{2 a^2 n}{2 a^2 n}$   $-2 \frac{b^2 e^{(-1+2n)(\ln(e)+\ln(x)-i/2\pi \cosh(ix)) - c \cosh(ix) + c \cosh(ix))} \times (-be^{c+de^{\ln(x)n}} + a)}{c^2 + b^2}$  $nd (a^2 + b^2) a^2 e^{\ln(x)n} \left( \left( e^{c + de^{\ln(x)n}} \right)^2 a + 2 b e^{c + de^{\ln(x)n}} - a \right)$  $-2 \frac{be^{2n}}{2}$ 

### <span id="page-5-0"></span>0.6 Test number 194

Test folder name

test\_cases/7\_Inverse\_hyperbolic\_functions/7.3\_Inverse\_hyperbolic\_tangent/7.3.4\_u-a+b\_arctanhc\_x-^p

#### <span id="page-5-1"></span>0.6.1 Problem number 528

$$
\int \frac{\left(a+b\tanh^{-1}(cx)\right)\left(d+e\log\left(1-c^2x^2\right)\right)}{x^2} dx
$$

Optimal antiderivative

$$
-\frac{1}{2}bce \text{PolyLog}\left(2,\frac{1}{1-c^2x^2}\right)-\frac{\left(a+b\tanh^{-1}(cx)\right)\left(e \log\left(1-c^2x^2\right)+d\right)}{x}-\frac{ce\left(a+b\tanh^{-1}(cx)\right)^2}{b}+\frac{1}{2}bc\log\left(1-\frac{1}{1-c^2x^2}\right)\left(e \log\left(1-c^2x^2\right)+d\right)
$$

command

 $int((a+b*arctanh(c*x))*(d+e*ln(-c^2*x^2+1))/x^2,x)$ 

Maple 2020 output

$$
\int \frac{\left(a + b \text{Artanh}\left(cx\right)\right)\left(d + e \ln\left(-c^2 x^2 + 1\right)\right)}{x^2} \, dx
$$

<span id="page-5-2"></span>
$$
-\frac{\left(a-\frac{i}{2}b\pi\right)e\ln\left(-c^2x^2+1\right)}{x}-\frac{\left(a-\frac{i}{2}b\pi\right)(ce\ln\left(-cx-1\right)x-ce\ln\left(-cx+1\right)x+d)}{x}
$$

#### 0.6.2 Problem number 529

$$
\int \frac{\left(a+b \tanh^{-1}(cx)\right)\left(d+e \log\left(1-c^2 x^2\right)\right)}{x^3} dx
$$

Optimal antiderivative

$$
\frac{1}{2}bc^{2}e \text{PolyLog}(2,-cx) - \frac{1}{2}bc^{2}e \text{PolyLog}(2,cx) - \frac{(a+b\tanh^{-1}(cx))\left(e\log\left(1-c^{2}x^{2}\right)+d\right)}{2x^{2}} + \frac{1}{2}c^{2}e(a+b)\log(1-cx) + \frac{1}{2}c^{2}e(a-b)\log(cx+1) - ac^{2}e\log(cx+1) - ac^{2}e
$$

command

 $\int ( (a+b*arctanh(c*x)) * (d+e*ln(-c^2*x^2+1))/x^3,x)$ 

Maple 2020 output

$$
\int \frac{\left(a + b \text{Artanh}\left(cx\right)\right)\left(d + e \ln\left(-c^2 x^2 + 1\right)\right)}{x^3} \, dx
$$

Maple 2019.2.1 output

$$
-\frac{\left(a-\frac{i}{2}b\pi\right)e\ln\left(-c^2x^2+1\right)}{2x^2}+\frac{\left(a-\frac{i}{2}b\pi\right)\left(e c^2 \ln\left(-c^2x^2+1\right)x^2-2\,ec^2 \ln\left(x\right)x^2-d\right)}{2\,x^2}
$$

#### <span id="page-6-0"></span>0.6.3 Problem number 530

$$
\int \frac{\left(a+b \tanh^{-1}(cx)\right)\left(d+e \log\left(1-c^2x^2\right)\right)}{x^4} dx
$$

Optimal antiderivative

$$
-\frac{1}{6}bc^3e\text{PolyLog}\left(2,\frac{1}{1-c^2x^2}\right)-\frac{(a+b\tanh^{-1}(cx))\left(e\log\left(1-c^2x^2\right)+d\right)}{3x^3}-\frac{c^3e\left(a+b\tanh^{-1}(cx)\right)^2}{3b}+\frac{2c^2e\left(a+b\tanh^{-1}(cx)\right)}{3x}+\frac{1}{6}bc^3\log\left(1-\frac{1}{1-c^2x^2}\right)
$$

 $\overline{a}$ 

command

Maple 2020 output

$$
\int \frac{\left(a+b\right) \operatorname{Artanh}\left(cx\right)\left(d+e\right) \ln\left(-c^{2}x^{2}+1\right)\right)}{x^{4}} dx
$$

<span id="page-6-1"></span>
$$
-\frac{\left(a-\frac{i}{2}b\pi\right)e\ln\left(-c^2x^2+1\right)}{3x^3}-\frac{\left(a-\frac{i}{2}b\pi\right)\left(c^3e\ln\left(-cx-1\right)x^3-c^3e\ln\left(-cx+1\right)x^3-2ec^2x^2+d\right)}{3x^3}
$$

#### 0.6.4 Problem number 531

$$
\int \frac{\left(a+b \tanh^{-1}(cx)\right)\left(d+e \log\left(1-c^2 x^2\right)\right)}{x^5} dx
$$

Optimal antiderivative

$$
\frac{1}{4}bc^{4}e \text{PolyLog}(2,-cx) - \frac{1}{4}bc^{4}e \text{PolyLog}(2,cx) - \frac{(a+b\tanh^{-1}(cx))\left(e\log\left(1-c^{2}x^{2}\right)+d\right)}{4x^{4}} + \frac{1}{12}c^{4}e(3a+4b)\log(1-cx) + \frac{1}{12}c^{4}e(3a-4b)\log(cx+1) + \frac{1}{12}c^{4}e(3a-4b)\log(cx+1) + \frac{1}{12}c^{4}e(3a-4b)\log
$$

command

 $\int ( (a+b*arctanh(c*x)) * (d+e*ln(-c^2*x^2+1))/x^5,x)$ 

Maple 2020 output

$$
\int \frac{(a + b \text{Artanh}(cx)) (d + e \ln(-c^2x^2 + 1))}{x^5} dx
$$

Maple 2019.2.1 output

$$
-\frac{\left(a-\frac{i}{2}b\pi\right)e\ln\left(-c^2x^2+1\right)}{4x^4}-\frac{\left(a-\frac{i}{2}b\pi\right)\left(2c^4e\ln\left(x\right)x^4-c^4e\ln\left(-c^2x^2+1\right)x^4-ec^2x^2+d\right)}{4x^4}
$$

#### <span id="page-7-0"></span>0.6.5 Problem number 532

$$
\int \frac{\left(a+b\tanh^{-1}(cx)\right)\left(d+e\log\left(1-c^2x^2\right)\right)}{x^6} dx
$$

Optimal antiderivative

$$
-\frac{1}{10}bc^5e \text{PolyLog}\left(2,\frac{1}{1-c^2x^2}\right) - \frac{\left(a+b\tanh^{-1}(cx)\right)\left(e\log\left(1-c^2x^2\right)+d\right)}{5x^5} + \frac{2c^2e\left(a+b\tanh^{-1}(cx)\right)}{15x^3} - \frac{c^5e\left(a+b\tanh^{-1}(cx)\right)^2}{5b} + \frac{2c^4e\left(a+b\tanh^{-1}(cx)\right)}{5x^5} + \frac{c^5e\left(a+b\tanh^{-1}(cx)\right)}{5x^5} + \frac{c^5e\left(a+b\tanh^{-1}(cx)\right)^2}{5x^5} + \frac{c^5e\left(a+b\tanh^{-1}(cx)\right)}{5x^5} + \frac{c^5e\left(a+b\tanh^{-1}(cx)\right)}{5x^5} + \
$$

command

 $\label{eq:int} \begin{array}{l} \begin{array}{l} \text{int} \left( \text{a+b}*\text{arctanh}(\text{c}*\text{x}) \right) * \left( \text{d}+\text{e}*\text{ln}(-\text{c}^{\text{-}2}*\text{x}^{\text{-}2+1}) \right) / \text{x}^{\text{-}6}, \text{x} \end{array} \end{array}$ 

Maple 2020 output

$$
\int \frac{(a + b \text{Artanh}(cx)) (d + e \ln(-c^2x^2 + 1))}{x^6} dx
$$

Maple 2019.2.1 output

$$
-\frac{\left(a-\frac{i}{2}b\pi\right)e\ln\left(-c^2x^2+1\right)}{5x^5}-\frac{\left(a-\frac{i}{2}b\pi\right)\left(3c^5e\ln\left(-cx-1\right)x^5-3c^5e\ln\left(-cx+1\right)x^5-6c^4ex^4-2\,e c^2x^2+3\,d\right)}{15\,x^5}
$$

#### <span id="page-7-1"></span> $0.7$ Test number 198

Test folder name

<span id="page-7-2"></span>test\_cases/7\_Inverse\_hyperbolic\_functions/7.4\_Inverse\_hyperbolic\_cotangent/7.4.1\_Inverse\_hype

#### 0.7.1 Problem number 172

$$
\int \frac{1}{x \coth^{-1}(\tanh(a+bx))^2} \, dx
$$

Optimal antiderivative

$$
-\frac{1}{\left(bx-\coth^{-1}(\tanh(a+bx))\right)\coth^{-1}(\tanh(a+bx))}+\frac{\log(x)}{\left(bx-\coth^{-1}(\tanh(a+bx))\right)^2}-\frac{\log\left(\coth^{-1}(\tanh(a+bx))\right)}{\left(bx-\coth^{-1}(\tanh(a+bx))\right)^2}
$$

command

 $int(1/x/arccoth(tanh(b*x+a))^2,x)$ 

Maple 2020 output

$$
\int \frac{1}{x\left(\operatorname{arccoth}\left(\tanh\left(bx+a\right)\right)\right)^2} dx
$$

Maple 2019.2.1 output

$$
\frac{4i}{bx}\left(2\pi\left(\cosh\left(\frac{i}{\left(e^{bx+a}\right)^2+1}\right)\right)^2-\pi\cosh\left(\frac{i}{\left(e^{bx+a}\right)^2+1}\right)\cosh\left(i\left(e^{bx+a}\right)^2\right)\cosh\left(\frac{i\left(e^{bx+a}\right)^2}{\left(e^{bx+a}\right)^2+1}\right)+\pi\cosh\left(\frac{i}{\left(e^{bx+a}\right)^2+1}\right)\left(c\sin\left(\frac{i\left(e^{bx+a}\right)^2}{\left(e^{bx+a}\right)^2+1}\right)\right)^2-2\pi\left(c\sin\left(\frac{a}{\left(e^{bx+a}\right)^2+1}\right)\right)^2\right)
$$

#### <span id="page-8-0"></span>0.7.2 Problem number 173

$$
\int \frac{1}{x^2 \coth^{-1}(\tanh(a+bx))^2} dx
$$

Optimal antiderivative

$$
-\frac{2b}{(bx-\coth^{-1}(\tanh(a+bx)))^2\coth^{-1}(\tanh(a+bx))}+\frac{1}{x\left(bx-\coth^{-1}(\tanh(a+bx))\right)\coth^{-1}(\tanh(a+bx))}+\frac{2b\log(x)}{(bx-\coth^{-1}(\tanh(a+bx)))^2}
$$

command

 $int(1/x^2/arccoth(tanh(b*x+a))^2,x)$ 

Maple 2020 output

$$
\int \frac{1}{x^2 \left(\operatorname{arccoth}\left(\tanh\left(bx+a\right)\right)\right)^2} \, dx
$$

<span id="page-8-1"></span>Maple 2019.2.1 output

output too large to display

+

#### 0.7.3 Problem number 181

$$
\int \frac{1}{x \coth^{-1}(\tanh(a+bx))^3} \, dx
$$

Optimal antiderivative

$$
\frac{1}{(bx-\coth^{-1}(\tanh(a+bx)))^2\coth^{-1}(\tanh(a+bx))}-\frac{1}{2(bx-\coth^{-1}(\tanh(a+bx)))\coth^{-1}(\tanh(a+bx))^2}-\frac{\log(x)}{(bx-\coth^{-1}(\tanh(a+bx)))^3}
$$

command

 $int(1/x/arccoth(tanh(b*x+a))^3,x)$ 

Maple 2020 output

$$
\int \frac{1}{x\left(\operatorname{arccoth}\left(\tanh\left(bx+a\right)\right)\right)^3} dx
$$

Maple 2019.2.1 output

output too large to display

#### <span id="page-9-0"></span>0.7.4 Problem number 182

$$
\int \frac{1}{x^2 \coth^{-1}(\tanh(a+bx))^3} \, dx
$$

Optimal antiderivative

$$
\frac{3b}{(bx-\coth^{-1}(\tanh(a+bx)))^3\coth^{-1}(\tanh(a+bx))} - \frac{3b}{2(bx-\coth^{-1}(\tanh(a+bx)))^2\coth^{-1}(\tanh(a+bx))^2} + \frac{1}{x(bx-\coth^{-1}(\tanh(a+bx)))^2}
$$

command

 $int(1/x^2/arccoth(tanh(b*x+a))^3,x)$ 

Maple 2020 output

$$
\int \frac{1}{x^2 \left(\operatorname{arccoth}\left(\tanh\left(bx+a\right)\right)\right)^3} dx
$$

<span id="page-9-1"></span>Maple 2019.2.1 output

output too large to display

#### 0.7.5 Problem number 270

$$
\int \frac{\left(a+b\coth^{-1}(cx)\right)\left(d+e\log\left(1-c^2x^2\right)\right)}{x^3} dx
$$

Optimal antiderivative

$$
\frac{1}{2}bc^{2}e \text{PolyLog}\left(2,1-\frac{2}{1-cx}\right)+\frac{1}{2}bc^{2}e \text{PolyLog}\left(2,\frac{2}{cx+1}-1\right)-\frac{(a+b\coth^{-1}(cx))\left(e\log\left(1-c^{2}x^{2}\right)+d\right)}{2x^{2}}+\frac{1}{2}c^{2}e(a+b)\log(1-cx)+\frac{1}{2}c^{2}e(a-b)\log(1-cx)+\frac{1}{2}c^{2}e(a-b)\log(1-cx
$$

command

 $\label{eq:int} \begin{array}{l} \begin{array}{l} \text{int} \left( \text{a+b}*\text{arccoth}(\text{c}*\text{x}) \right) * \left( \text{d}+\text{e}*\text{ln}(-\text{c}^2*\text{x}^2+1) \right) / \text{x}^3 , \text{x} \end{array} \end{array}$ 

 $\epsilon$ 

Maple 2020 output

$$
\int \frac{\left(a + \text{barccoth}\left(c x\right)\right)\left(d + e \ln\left(-c^2 x^2 + 1\right)\right)}{x^3} \, dx
$$

Maple 2019.2.1 output

$$
-\frac{\ln\left(-c^{2}x^{2}+1\right)ae}{2x^{2}}-\frac{a\left(2\,ec^{2}\ln\left(x\right)x^{2}-ec^{2}\ln\left(-c^{2}x^{2}+1\right)x^{2}+d\right)}{2\,x^{2}}
$$

#### <span id="page-10-0"></span>0.7.6 Problem number 271

$$
\int \frac{\left(a+b\coth^{-1}(cx)\right)\left(d+e\log\left(1-c^2x^2\right)\right)}{x^5} dx
$$

Optimal antiderivative

$$
\frac{1}{4}bc^4e \text{PolyLog}\left(2,1-\frac{2}{1-cx}\right)+\frac{1}{4}bc^4e \text{PolyLog}\left(2,\frac{2}{cx+1}-1\right)-\frac{\left(a+b\coth^{-1}(cx)\right)\left(e\log\left(1-c^2x^2\right)+d\right)}{4x^4}+\frac{1}{12}c^4e(3a+4b)\log(1-cx)+\frac{1}{12}c^4e(3a+4b)\log(1-cx)+\frac{1}{12}c^4e(3a+4b)\log(1-cx)
$$

command

 $\label{eq:int} \begin{array}{l} \begin{array}{l} \text{int} \left( \text{a+b}*\text{arccoth}(\text{c}*\text{x}) \right) * \left( \text{d}+\text{e}*\text{ln}(-\text{c}^{\text{-}2}*\text{x}^{\text{-}2+1}) \right) / \text{x}^{\text{-}5}, \text{x} \end{array} \end{array}$ 

Maple 2020 output

$$
\int \frac{\left(a + \text{barccoth}\left(c x\right)\right)\left(d + e \ln\left(-c^2 x^2 + 1\right)\right)}{x^5} \, dx
$$

<span id="page-10-1"></span>
$$
-\frac{\ln\left(-c^{2}x^{2}+1\right)ae}{4x^{4}}-\frac{a\left(2c^{4}e\ln\left(x\right)x^{4}-c^{4}e\ln\left(-c^{2}x^{2}+1\right)x^{4}-ec^{2}x^{2}+d\right)}{4x^{4}}
$$

#### 0.7.7 Problem number 275

$$
\int \frac{\left(a+b\coth^{-1}(cx)\right)\left(d+e\log\left(1-c^2x^2\right)\right)}{x^2} dx
$$

Optimal antiderivative

$$
-\frac{1}{2}bce \text{PolyLog}\left(2,\frac{1}{1-c^2x^2}\right)-\frac{(a+b \coth^{-1}(cx))\left(e \log\left(1-c^2x^2\right)+d\right)}{x}-\frac{ce\left(a+b \coth^{-1}(cx)\right)^2}{b}+\frac{1}{2}bc \log\left(1-\frac{1}{1-c^2x^2}\right)\left(e \log\left(1-c^2x^2\right)+d\right)
$$

command

 $\label{eq:int} \begin{array}{l} \begin{array}{l} \text{int} \left( \text{a+b}*\text{arccoth}(\text{c}*\text{x}) \right) * \left( \text{d}+\text{e}*\text{ln}(-\text{c}^{\text{-}}2*\text{x}^{\text{-}}2+1) \right) / \text{x}^{\text{-}}2, \text{x} \end{array} \end{array}$ 

Maple 2020 output

$$
\int \frac{(a + b \operatorname{arccoth} (cx)) (d + e \ln (-c^2 x^2 + 1))}{x^2} dx
$$

Maple 2019.2.1 output

$$
-\frac{\ln\left(-c^2x^2+1\right)ae}{x}+\frac{a\left(ce\ln\left(-cx+1\right)x-ce\ln\left(-cx-1\right)x-d\right)}{x}
$$

#### <span id="page-11-0"></span>0.7.8 Problem number 276

$$
\int \frac{\left(a+b\coth^{-1}(cx)\right)\left(d+e\log\left(1-c^2x^2\right)\right)}{x^4} dx
$$

Optimal antiderivative

$$
-\frac{1}{6}bc^3e \text{PolyLog}\left(2,\frac{1}{1-c^2x^2}\right) - \frac{(a+b \coth^{-1}(cx))\left(e \log\left(1-c^2x^2\right) + d\right)}{3x^3} - \frac{c^3e\left(a+b \coth^{-1}(cx)\right)^2}{3b} + \frac{2c^2e\left(a+b \coth^{-1}(cx)\right)}{3x} + \frac{1}{6}bc^3\log\left(1-\frac{1}{1-c^2x^2}\right)
$$

command

 $int((a+b*arccoth(cx*x)*(d+e*ln(-c^2*x^2+1))/x^4,x)$ 

Maple 2020 output

$$
\int \frac{\left(a + \text{barccoth}\left(c x\right)\right)\left(d + e \ln\left(-c^2 x^2 + 1\right)\right)}{x^4} \, dx
$$

<span id="page-11-1"></span>
$$
-\frac{\ln\left(-c^{2}x^{2}+1\right)ae}{3x^{3}}-\frac{a\left(c^{3}e\ln\left(-cx-1\right)x^{3}-c^{3}e\ln\left(-cx+1\right)x^{3}-2\,ec^{2}x^{2}+d\right)}{3x^{3}}
$$

#### 0.7.9 Problem number 277

$$
\int \frac{\left(a+b\coth^{-1}(cx)\right)\left(d+e\log\left(1-c^2x^2\right)\right)}{x^6} dx
$$

Optimal antiderivative

$$
-\frac{1}{10}bc^5e \text{PolyLog}\left(2,\frac{1}{1-c^2x^2}\right)-\frac{\left(a+b\coth^{-1}(cx)\right)\left(e\log\left(1-c^2x^2\right)+d\right)}{5x^5}+\frac{2c^2e\left(a+b\coth^{-1}(cx)\right)}{15x^3}-\frac{c^5e\left(a+b\coth^{-1}(cx)\right)^2}{5b}+\frac{2c^4e\left(a+b\coth^{-1}(cx)\right)}{5x^5}+\frac{2c^4e^3e^3}{5x^5}+\frac{2c^4e^2e^2}{5x^5}+\frac{2c^4e^2}{5x^5}+\frac{2c^4e^2}{5x^5}+\frac{2c^4e^2}{5x^5}+\frac{2c^3e^2}{5x^5}+\frac{2c^2e^2}{5x^5}+\frac{2c^2e^2}{5x^5
$$

command

 $\label{eq:int} \text{int}((\texttt{a+b*arccoth}(\texttt{c*x}))*(\texttt{d+e*ln}(-\texttt{c}^2\texttt{*x}^2\texttt{+}1))/\texttt{x}^6,\texttt{x})$ 

Maple 2020 output

$$
\int \frac{(a + b \operatorname{arccoth} (cx)) (d + e \ln (-c^2 x^2 + 1))}{x^6} dx
$$

$$
-\frac{\ln\left(-c^2x^2+1\right)ae}{5x^5} + \frac{a\left(3\,c^5e\ln\left(-cx+1\right)x^5-3\,c^5e\ln\left(-cx-1\right)x^5+6\,c^4ex^4+2\,ec^2x^2-3\,d\right)}{15\,x^5}
$$